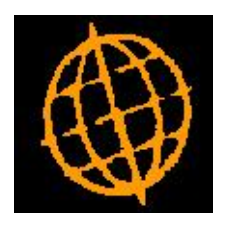

# **Global 3000 Service Pack Note**

# **PDF Format Print Controls**

## **INTRODUCTION**

This service pack introduces new system parameters that control whether or not PDF Format reports are the default (where available) and if so whether they are to be printed or displayed on screen.

This service pack introduces a new parameter screen within Administration Parameters/Operating Options.

The new parameter screen (titled 'PDF Format Print Controls') contains settings used to configure and control the PDF Format reports available within the application. These currently consist of the Debtors Ledger Aged Debt report, the General Ledger Batch Print and the General Ledger Journal Batch report with further reports planned to be updated to include a PDF Format option and subsequently released in future service packs.

The new parameter screen includes a setting which controls whether the PDF Format report is to be produced by default (where available), this setting can be used to resolve problems at sites where 'PDF InTheBox TM' (required to produce PDF format reports) is not present and the PDF Format report is mistakenly selected.

#### **Documentation Changes**

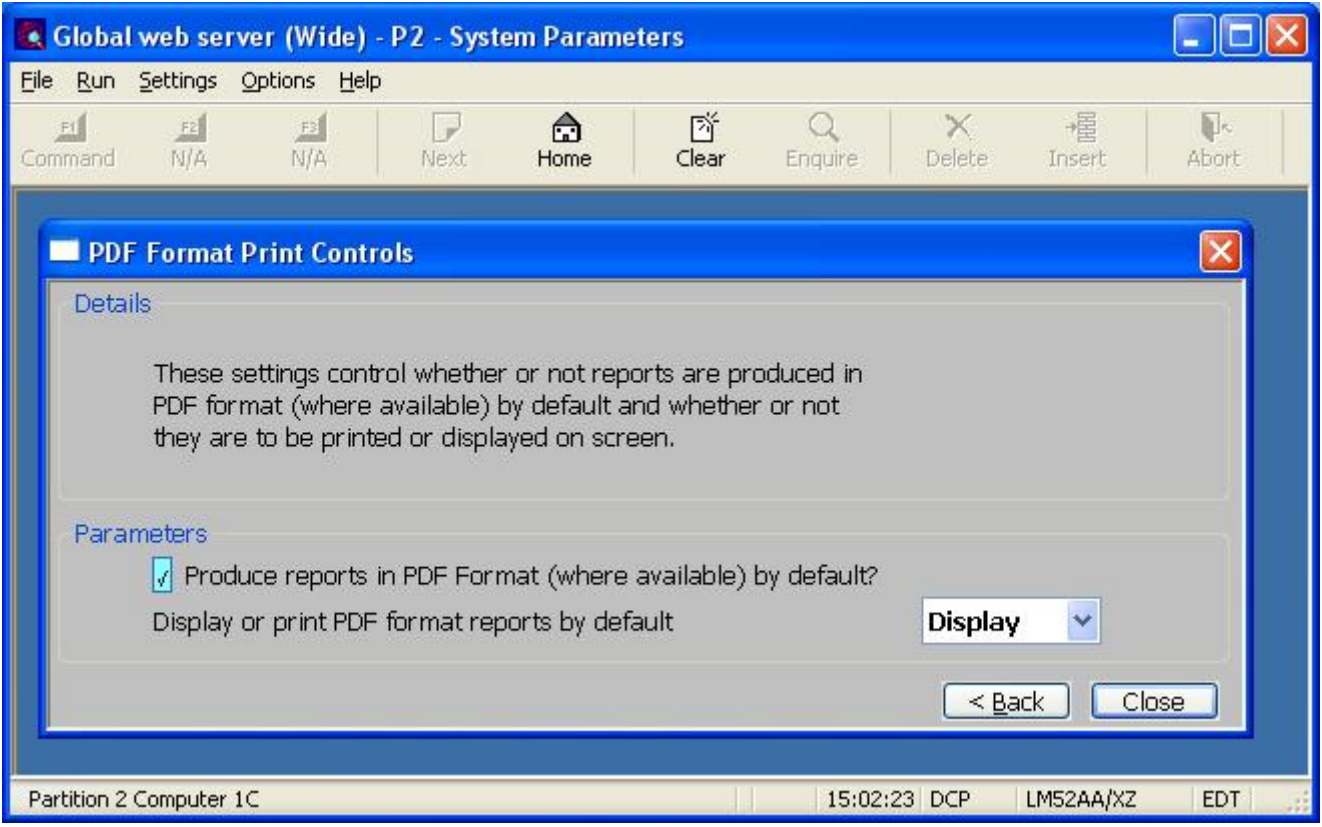

### **PDF Format Print Controls**

This window appears when you complete your responses in the Currency Format window.

**Purpose** These settings control whether or not reports are produced in PDF format (where available) by default and whether or not they are to be printed or displayed on screen.

#### The prompts are:

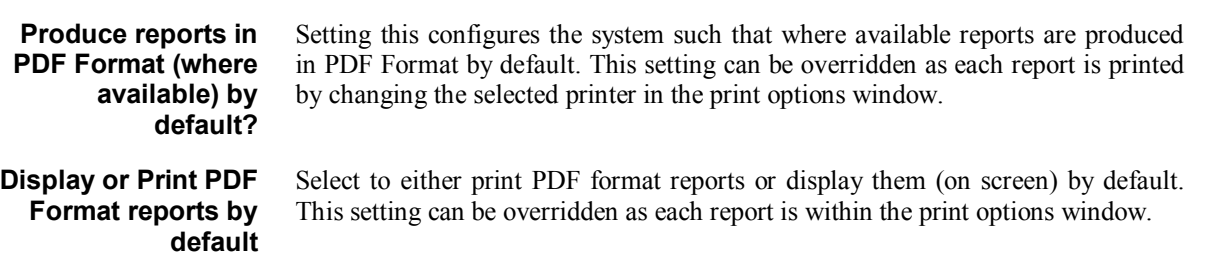